#### Arrays & Searching Algorithms

#### Data Structures

❑ Data structure

▪ A particular way of storing and organising data in a computer so that it can be used efficiently

❑ Types of data structures

■ Based on memory allocation

o Static (or fixed sized) data structures (Arrays)

o Dynamic data structures (Linked lists)

■ Based on representation

o Linear(Arrays/linked lists)

o Non-linear (Trees/graphs)

#### Array: motivation

❑ You want to store 5 numbers in a computer

- Define 5 variables, e.g. num1, num2, ..., num5
- ❑ What, if you want to store 1000 numbers?
	- Defining 1000 variables is a pity!
	- Requires much programming effort
- □ Any better solution?
	- Yes, some structured data type
		- o Array is one of the most common structured data types
		- o Saves a lot of programming effort (cf. 1000 variable names)

#### What is an Array?

 $\Box$  A collection of data elements in which

- all elements are of the same data type, hence homogeneous data
	- o An array of students' marks
	- o An array of students' names
	- o An array of objects (OOP perspective!)
- elements (or their references) are stored at contiguous/ consecutive memory locations

❑ Array is a static data structure

• An array cannot grow or shrink during program execution – its size is fixed

## Basic concepts

- ❑ Array name (data)
- $\Box$  Index/subscript  $(0...9)$
- ❑ The slots are numbered sequentially starting at zero (Java, C++)
- ❑ If there are N slots in an array, the index will be 0 through N-1
	- $\blacksquare$  Array length =  $N = 10$
	- $\blacktriangle$  Array size = N x Size of an element = 40
- □ Direct access to an element

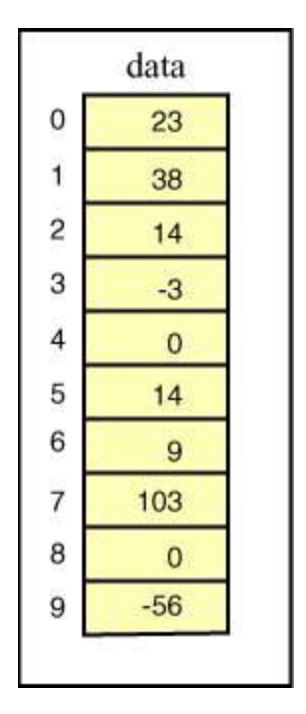

## Homogeneity

❑ All elements in the array must have the same data type

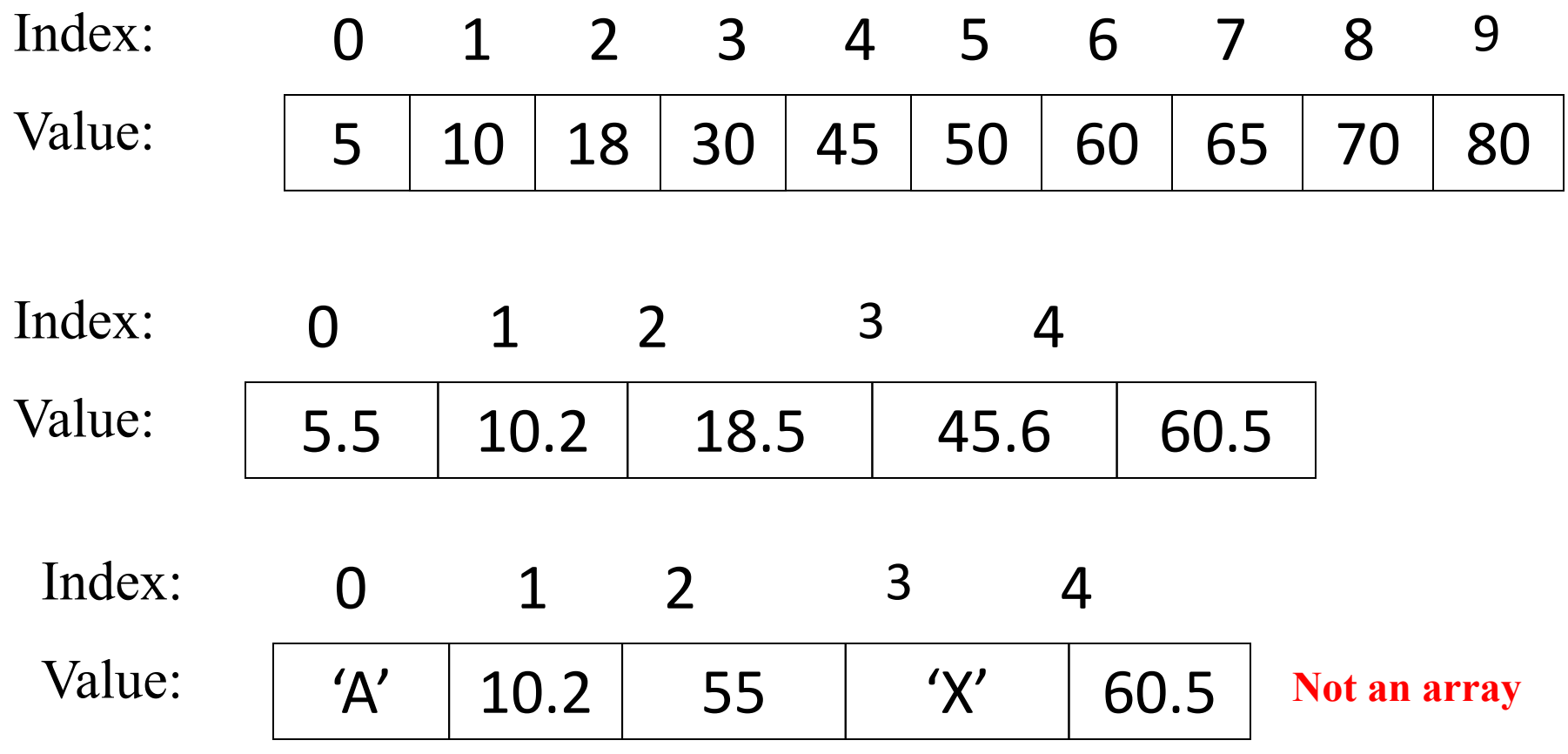

#### Contiguous Memory

❑ Array elements are stored at contiguous memory locations

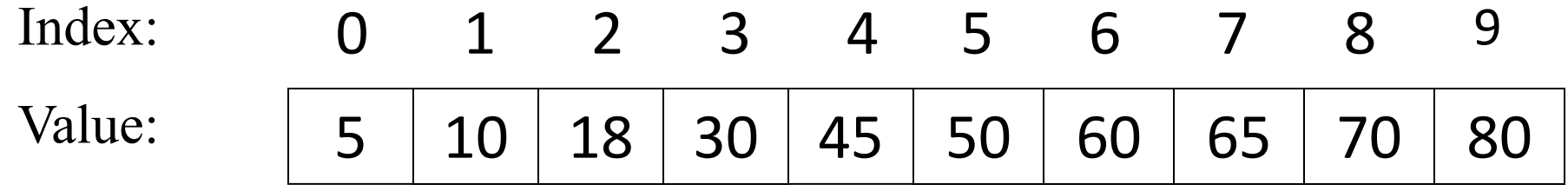

 $\Box$  No empty segment in between values (3 & 5 are empty – not allowed)

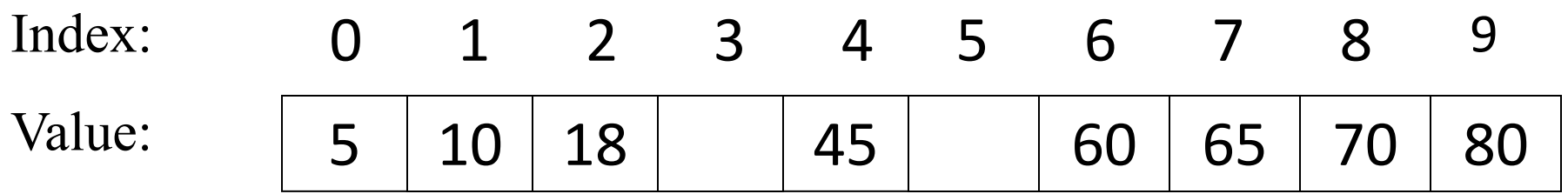

## Using Arrays

- □ Array name[index] ❑ For example, in Java
	- System.out.println(data[4]) will display 0

 $\blacksquare$  data[3] = 99 will replace -3 with 99

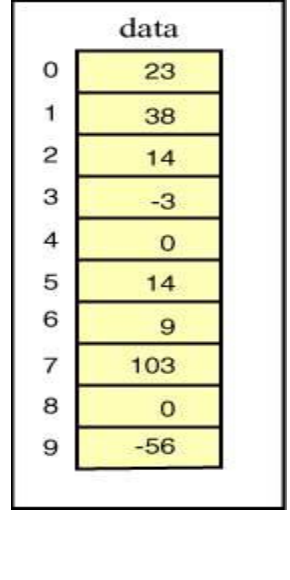

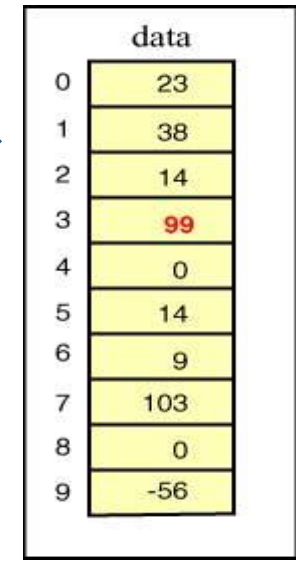

#### Some more concepts

 data[ -1 ] always illegal data[ $10$ ] illegal  $(10 >$  upper bound) data[ 1.5 ] always illegal data[ 0 ] always OK data[ 9 ] OK

Q. What will be the output of? 1.data $[5] + 10$  $2.data[3] = data[3] + 10$ 

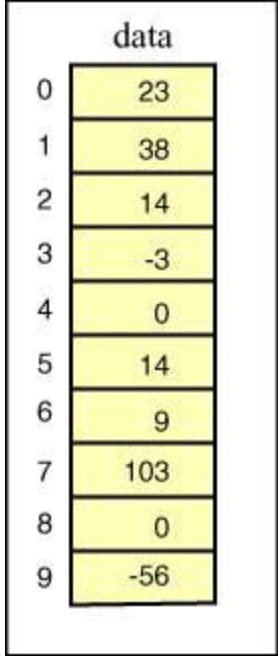

## Array's Dimensionality

❑ One dimensional (just a linear list)

▪ e.g., 5 10 18 30 45 50 60 65 70 80

- Only one subscript is required to access an individual element
- ❑ Two dimensional (matrix/table)
	- $\blacksquare$  e.g., 2 x 4 matrix (2 rows, 4 columns)

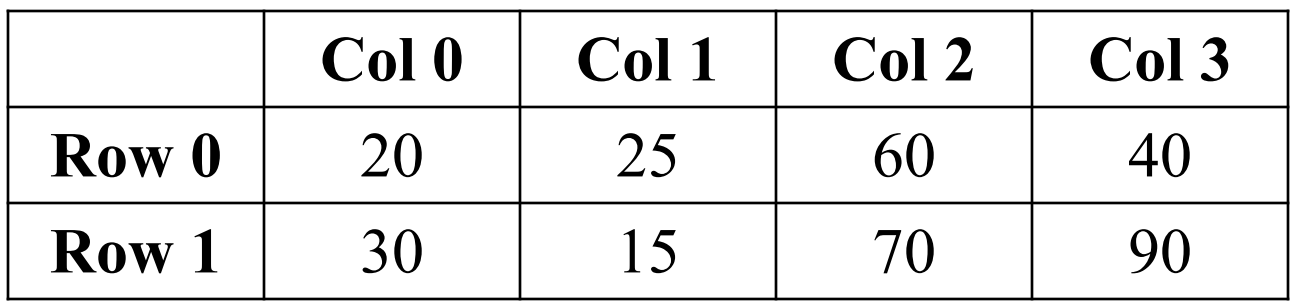

#### Two dimensional Arrays

❑ Let, the name of the two dimensional array is M

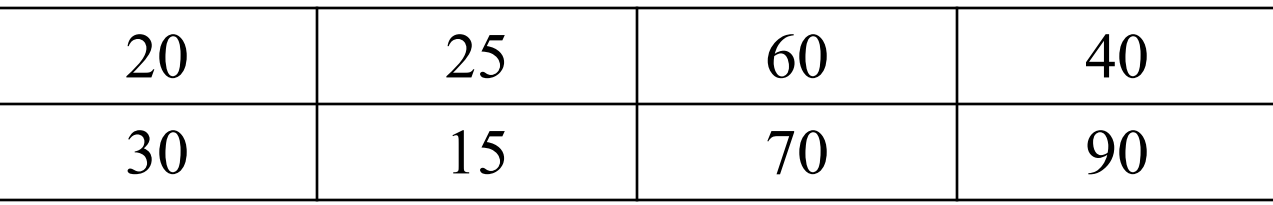

❑ Two indices/subscripts are required (row, column)  $\Box$  First element is at row 0, column 0

 $\blacksquare$  M<sub>0,0</sub> or M(0, 0) or M[0][0] (more common) ❑ What is: M[1][2]? M[3][4]?

#### Array Operations (1) ❑ Indexing: inspect or update an element using its index. Performance is very fast O(1) randomNumber =  $numbers[5]$ ; numbers[20000] = 100;

- ❑ Insertion: add an element at certain index
	- $-$  Start: very slow  $O(n)$  because of shift
	- $-$  End : very fast O(1) because no need to shift
- ❑ Removal: remove an element at certain index
	- $-$  Start: very slow  $O(n)$  because of shift
	- $-$  End : very fast  $O(1)$  because no need to shift

# Array Operations (2)

❑ Search: performance depends on algorithm 1) Linear: slow  $O(n)$  2) binary :  $O(log n)$ ❑ Sort: performance depends on algorithm 1) Bubble: slow  $O(n^2)$  2) Selection: slow  $O(n^2)$ 3) Insertion: slow  $O(n^2)$  4)Merge : O (n log n)

## One Dimensional Arrays in Java

❑ To declare an array follow the type with (empty) **[]**s **int[] grade; //or int grade[]; //both declare an int array**

- ❑ In Java arrays are objects so must be created with the **new** keyword
	- To create an array of ten integers:

**int[] grade = new int[10];**

Note that the array size has to be specified, although it can be specified with a variable at run-time

#### Arrays in Java

❑ When the array is created memory is reserved for its contents ❑ Initialization lists can be used to specify the initial values of an array, in which case the **new** operator is not used

**int[] grade = {87, 93, 35}; //array of 3 ints**

❑To find the length of an array use its **.length** property

**int numGrades = grade.length; //note: not .length()!!**

# Searching Algorithms (1)

- $\Box$  Search for a target (key) in the search space ❑ Search space examples are:
	- All students in the class
	- All numbers in a given list
- ❑ One of the two possible outcomes
	- Target is found (success )
	- Target is not found (failure )

### Searching Algorithms (2)

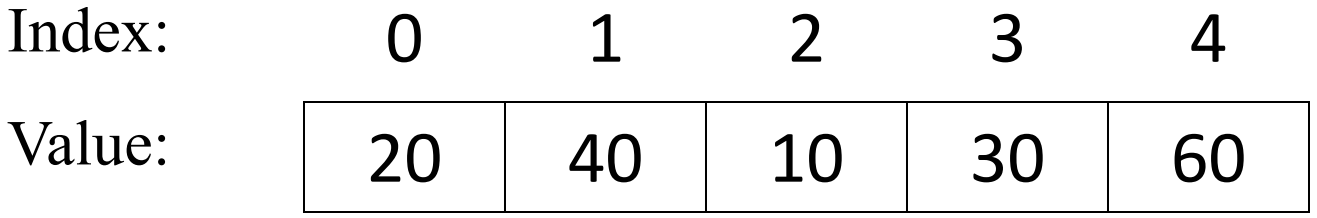

Target  $=$  30 (success or failure?) Target =  $45$  (success or failure?) Search strategy? List  $Size = N = 5$ Min index  $= 0$ Max index =  $4 (N - 1)$ 

## Sequential Search (1)

- ❑ Search in a sequential order
- ❑ Termination condition
	- Target is found (success)
	- List of elements is exhausted (failure)

#### Sequential Search (2)

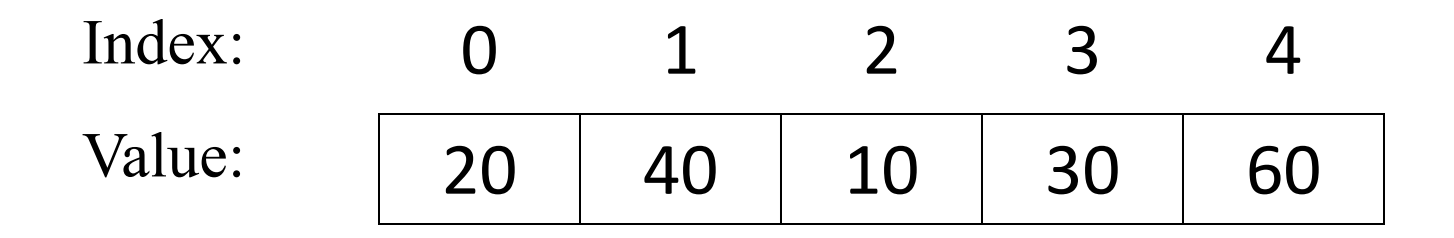

Target  $= 30$ 

Step 1: Compare 30 with value at index 0 Step 2: Compare 30 with value at index 1 Step 3: Compare 30 with value at index 2 Step 4: Compare 30 with value at index 3 (success)

#### Sequential Search (3)

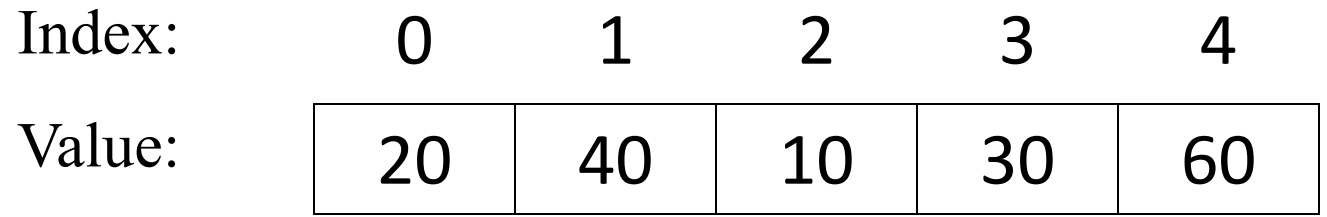

Target  $= 45$ Step 1: Compare 45 with value at index 0 Step 2: Compare 45 with value at index 1 Step 3: Compare 45 with value at index 2 Step 4: Compare 45 with value at index 3 Step 5: Compare 45 with value at index 4 Failure

## Sequential Search Algorithm (4)

Given: A list of N elements, and the target

1. index  $\Box$  0

- 2. Repeat steps 3 to 5
	- 3. Compare target with list[index]
	- 4. *if* target = list[index] *then* return index // success
		- *else if* index  $\geq N 1$

return -1 // failure

5. index  $\Box$  index + 1

## Binary Search (1)

- ❑ Search through a sorted list of items
	- Sorted list is a <u>pre-condition</u> for Binary Search!
- ❑ Repeatedly divides the search space (list) into two
- ❑ Divide-and-conquer approach

#### Binary Search: An Example (Key  $\in$  List) (2)

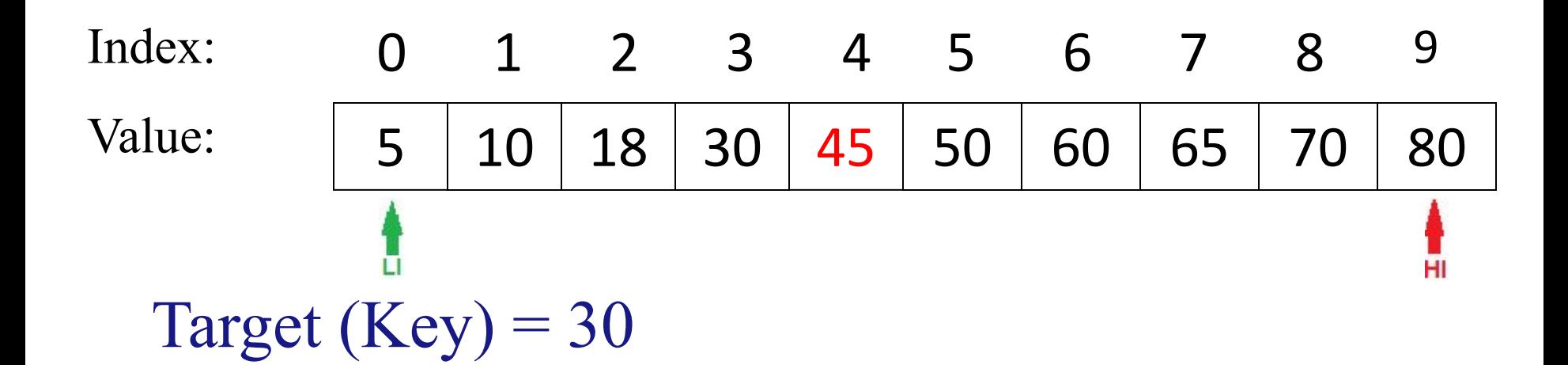

First iteration: whole list (search space), compare with mid value Low Index  $(LI) = 0$ ; High Index  $(HI) = 9$ Choose element with index  $(0 + 9) / 2 = 4$ Compare value at index 4 (**45**) with the key (**30**) 30 is less than 45, so the target must be in the lower half of the list

## Binary Search: An Example (Key  $\in$  List) (3)

Second Iteration: Lookup in the reduced search space

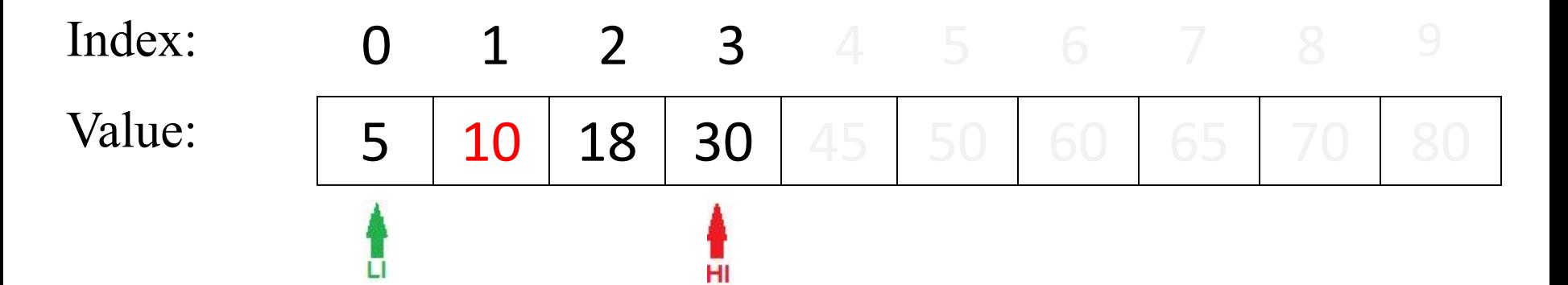

Low Index (LI) = 0; High Index (HI) =  $(4 - 1) = 3$ Choose element with index  $(0 + 3) / 2 = 1$ Compare value at index 1 (**10**) with the key (**30**) 30 is greater than 10, so the target must be in the higher half of the (reduced) list

## Binary Search: An Example (Key  $\in$  List) (4)

Third Iteration: Lookup in the further reduced search space

#### Index: Value: 5 10 18 30 45 50 60 65 70 80 0 1 2 3 4 5 6 7 8

Low Index  $(LI) = 1 + 1 = 2$ ; High Index  $(HI) = 3$ Choose element with index  $(2 + 3) / 2 = 2$ Compare value at index 2 (**18**) with the key (**30**) 30 is greater than 18, so the target must be in the higher half of the (reduced) list

## Binary Search: An Example (Key  $\in$  List) (5)

Fourth Iteration: Lookup in the further reduced search space

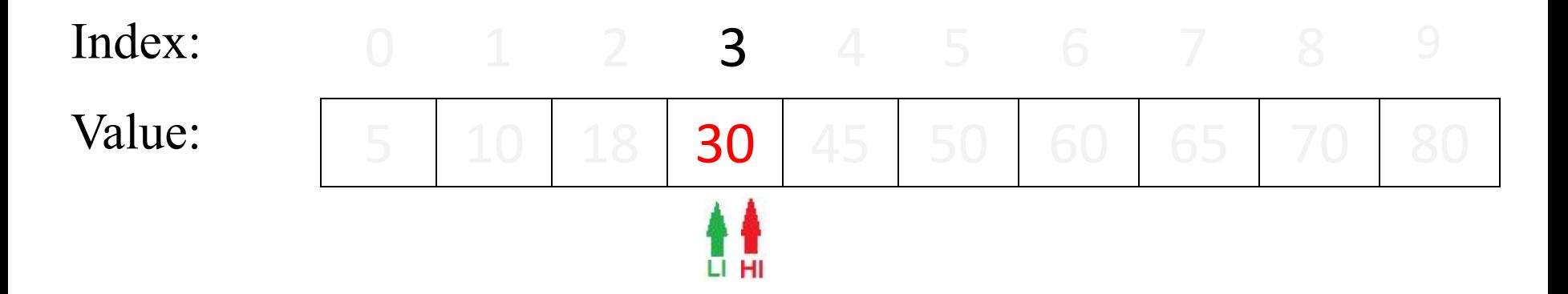

Low Index  $(LI) = 2 + 1 = 3$ ; High Index  $(HI) = 3$ Choose element with index  $(3 + 3) / 2 = 3$ Compare value at index 3 (**30**) with the key (**30**) Key is found at index 3

## Binary Search: An Example (Key ∉ List) (6)

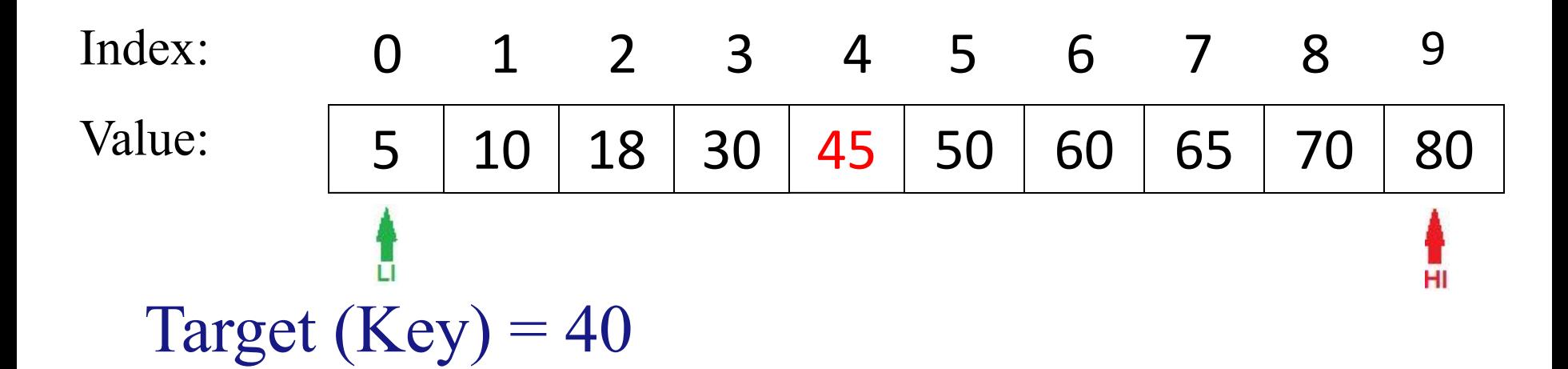

First iteration: Lookup in the whole list (search space) Low Index  $(LI) = 0$ ; High Index  $(HI) = 9$ Choose element with index  $(0 + 9) / 2 = 4$ Compare value at index 4 (**45**) with the key (**40**) 40 is less than 45, so the target must be in the lower half of the list

## Binary Search: An Example (Key  $\notin$  List) (7)

Second Iteration: Lookup in the reduced search space

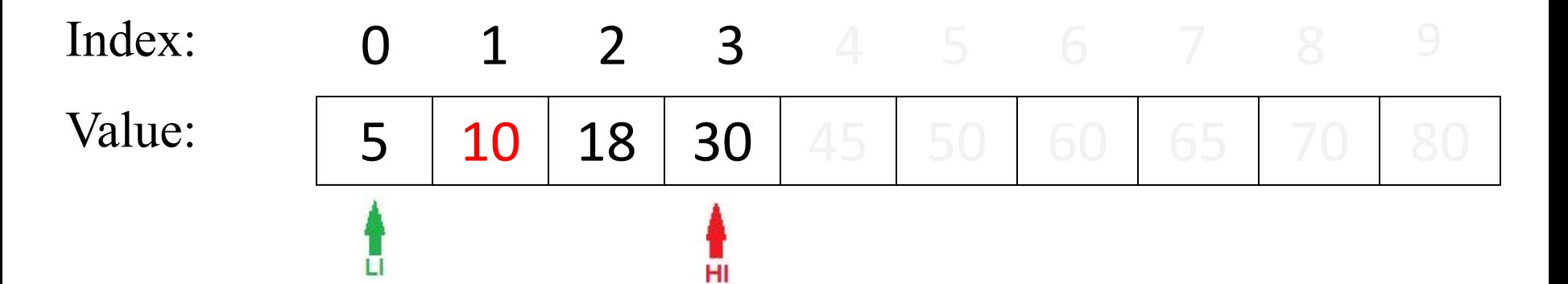

Low Index (LI) = 0; High Index (HI) =  $(4 - 1) = 3$ Choose element with index  $(0 + 3) / 2 = 1$ Compare value at index 1 (**10**) with the key (**40**) 40 is greater than 10, so the target must be in the higher half of the (reduced) list

## Binary Search: An Example (Key ∉ List) (8)

Third Iteration: Lookup in the further reduced search space

#### Index: Value: 5 10 18 30 45 50 60 65 70 80 0 1 2 3 4 5 6 7 8

Low Index  $(LI) = 1 + 1 = 2$ ; High Index  $(HI) = 3$ Choose element with index  $(2 + 3) / 2 = 2$ Compare value at index 2 (**18**) with the key (**40**) 40 is greater than 18, so the target must be in the higher half of the (reduced) list

## Binary Search: An Example (Key ∉ List) (9)

Fourth Iteration: Lookup in the further reduced search space

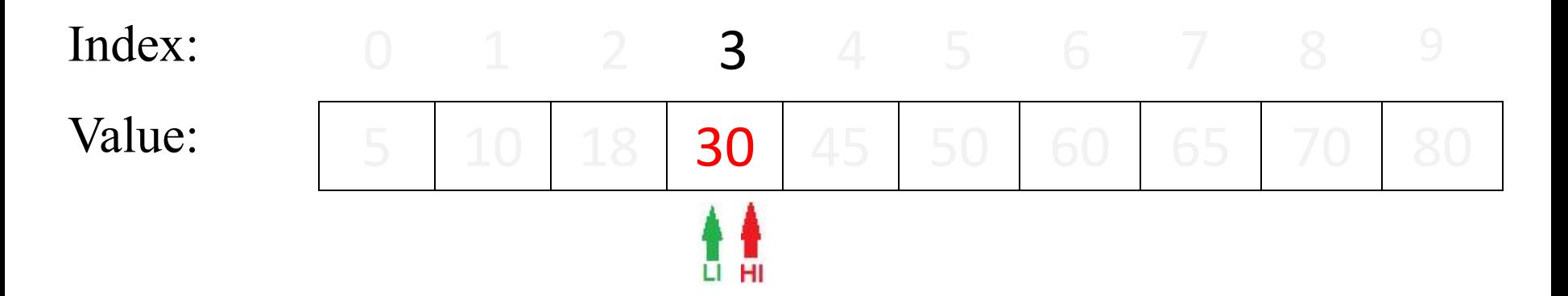

Low Index  $(LI) = 2 + 1 = 3$ ; High Index  $(HI) = 3$ Choose element with index  $(3 + 3) / 2 = 3$ Compare value at index 3 (**30**) with the key (**40**) 40 is greater than 30, so the target must be in the higher half of the (reduced) list

### Binary Search: An Example (Key ∉ List) (10)

Fifth Iteration: Lookup in the further reduced search space

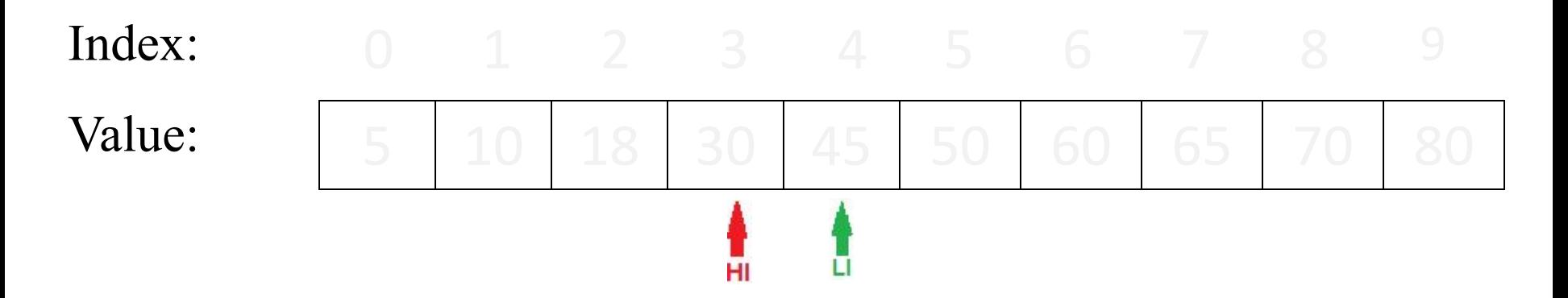

Low Index  $(LI) = 3 + 1 = 4$ ; High Index  $(HI) = 3$ Since  $LI > HI$ , Key does not exist in the list Stop; Key is not found

## Binary Search Algorithm: Informal (11)

 $\Box$  Middle  $\Box$  (LI + HI) / 2

❑ One of the three possibilities

■ Key is equal to List[Middle]

o success and stop

- $\blacktriangleright$  Key is less than List [Middle]
	- o Key should be in the left half of List, or it does not exist
- $\blacktriangleright$  Key is greater than List [Middle]
	- o Key should be in the right half of List, or it does not exist

❑ Termination Condition

**•** List[Middle] is equal to Key (success) OR  $LI > HI$ (Failure)

### Binary Search Algorithm (12)

- ❑ Input: Key, List
- □ Initialisation:  $LI \nsubseteq 0$ ,  $HI \nsubseteq SizeOf(List) 1$
- $\Box$  Repeat steps 1 and 2 until  $LI > HI$ 
	- 1. Mid  $\Box$  (LI + HI) / 2
- 2. If List [Mid] = Key then Return Mid // *success* Else If  $Key < List[Mid]$  then  $HI \square$  Mid – 1 Else  $LI \square Mid + 1$ ❑Return -1 // *failure*

#### Search Algorithms:Time Complexity

❑ Time complexity of Sequential Search algorithm:

- $\blacksquare$  Best-case : O(1) comparison
	- o target is found immediately at the first location
- $\blacksquare$  Worst-case: O(n) comparisons
	- o Target is not found
- $\blacksquare$  Average-case: O(n) comparisons
	- o Target is found somewhere in the middle

#### ❑ Time complexity of Binary Search algorithm:  $O(log(n))$  This is worst-case